# SetTags Crack Product Key [Latest-2022]

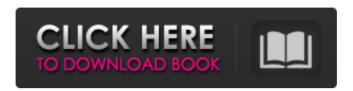

## SetTags Crack + (Final 2022)

-- Identify your files and folders with personal tags SetTags is a quick tag organizer from Microsoft. Freely tag files and folders and organize them into folders and collections to easily find the files of interest. -- Tag files and folders Use tags to organize and find your data. SetTags helps you create tags with a simple drag and drop interface. After that, you can quickly apply one or more tags to the selected files and folders. Tags can be applied to both single files and multiple items. -- SetTags with free and trial versions Use SetTags on Windows, Mac OS X, iOS, Android and Linux. SetTags includes a 14-day free trial version. The trial version is adsupported and also limits the number of file operations to a certain number per hour. -- SetTags is available for free for the following operating systems: -- Windows 10 / 8 / 8.1 / 7 Mac OS X 10.10+ iOS 9.0+ Android 4.4+ Linux 3.0+ -- Tagged files can be managed and sorted easily using the Explorer view SetTags can create, edit and remove the tags to files. Manage files and folders that are tagged in a collection and see their properties. Manage tags through Explorer and view the tags. When tagged files are added to a collection, SetTags automatically creates a folder view for them. -- Manage tags through Explorer Examine the tags of the files in any Explorer window. SetTags creates a tag view in the Explorer as a result of the tags you create. List and manage the files and folders from any Explorer window by dragging them into the SetTags window. -- Slideshow See and navigate the content of your files in a slideshow. Do not waste time trying to tag and organize your files when using SetTags. -- Export a tagged folder to ZIP SetTags can export your tags to a zip archive. Zip the collection of files or folders you tag and share them easily with your friends. Supported file formats SetTags supports the following file formats: -- Saving files as Microsoft Office Word, Excel, PowerPoint, PDF Saving files as JPEG, JPEG 2000, BMP, PNG, TIFF, GIF, EMF, WMF Saving files as RTF, HTML, Rich Text Format, INI, XML, Autohotkey, XML files, C++, C# S

## SetTags Keygen For (LifeTime) Download PC/Windows

Why the name? Well, SetTags' primary function is to take any kind of file and apply a useful tag to it. Does it actually work as advertised? For the first time, we can confidently answer that question in the affirmative. In fact, our testing had us firstly tagging a solid collection of image files. How does the program perform? As expected, with just a single click the given tags were added to the file. Was the installation effortful? There were no special steps. What's a looker? By and large, the GUI is bare-bones. But it doesn't try to be anything else than a functional tool to fulfill its purpose. Let's see

how it works... Installation We started by applying the application's license key, followed by the installation of the program. SetTags dialog was displayed. Allowed Locations... The Windows section is not editable as we were browsing around, but the application asks for the installation directory in which to create its activation key. Run Before Installing... We did check the box allowing SetTags to run before installation. Click "Next" button. Tagging Files Once the program is installed, you'll be greeted with its main interface. Select "A new file" to create a new file. Select the file location. Type in the file name. Click "OK" to begin the tagging process. Setting Tag Properties The Tag Properties is where we can set the tags name and description. Simply type in the desired values. Adding Tags... Once the file is tagged, the information will be displayed within the Tags Properties view. Select "OK" to save the settings. Open the tag properties. Managing Files Managing Files Once a file is tagged, it can be viewed directly from the main interface. More Tags... The file can also be tagged with more tags if desired. Simply type in the desired tags, and click "OK" to add them. Managing Tags When it comes to managing tags, there are three views available. You can view the file's tags, manage your tags, or view a slideshow of all of the tagged files at once. Viewing Tags To view the tags, you'll have to select a file from within the main interface. Once you do, click 09e8f5149f

## **SetTags Crack + Free**

- Add tags to single files or multiple items automatically with metadata -Only files without tags can be added as tags - Other files are excluded -Apply tags without creating shortcuts (or folders) - Bulk batch tag creation (regex and system attributes) - Internal file browser - ZIP archive exports -Toolbar for quick file search - Shorter file names in zip archives SetTags Free Download: - Windows 10 Version: 1.0.3.1 - Windows 8.1 Version: 1.0.3.1 - Windows 7 Version: 1.0.2.3 - Windows Vista Version: 1.0.2.3 -Windows XP Version: 1.0.2.3 Update: (13-07-2020) The latest version for Windows 10 is available for free download here. You will need to connect your account to download it, but it should be free. Windows 7/Vista/XP users need to download the previous version. We've also created a video here if you want to see this program in action. This Mac (and Windows) alternative to Microsoft's virtual assistant Cortana is great for file management, although it is fairly new. We'll show you how to get and use Hazel to help you manage your files. Install Hazel on your Mac We've been using Hazel since its early days, and can say that we have been very happy with it. It's currently free to download and use and is part of the Mac utility bundle, so there's no additional cost involved. Opening the program offers you a clean and simple interface with a lot of useful information at your disposal. While it resembles the interface of modern Apple apps, the interface is not cluttered. For a file manager, you won't be running into any nags or messages about new files or space saved. It's also possible to set a reminder to fix the issues mentioned after some time. All the important options for searching for files and the storage of information are highlighted in an easy-to-read manner. If you prefer to use a different color scheme, you can change that here. Hazel keeps track of the last searches you have done, so you don't have to retype them when you search the same places again. Hazel features a command line interface, too. These commands can be used to search for folders and files, organize your content, convert ZIP archives, convert images, set tags, share files

## What's New in the?

3 items in Part 1: The program's interface The program's interface has been simplified in this version of the SetTags.exe. The new version now sets the program's options in a new window by default. The first tab of the window is now used to input search tags. The second tab is used to input content tags. In earlier versions, you had to choose from the list of all available filters. This limitation has been eliminated as SetTags now has a short description to each filter. Add. Windows Explorer. This option is used to

tag any of your favorite files using any filter you can specify. As you can see, the entry of the file's name is quite small. Yet, it's still possible to enter the selected name using Ctrl+N. Use. Windows Explorer. This option is used to view which files are tagged, by selecting any file and using this filter. Exclude. Windows Explorer. This option is used to exclude any particular file from being tagged. For example, if you have a photo collection named C:MyPhotos, it can be excluded from a tag by pressing Ctrl+E. Apply to multiple files using any filter or to multiple files by multiple selections or by folders content. Install. Add to the system. This option can be used if you want to add the program to your system immediately after installing it. The default path to SetTags is C:Users"User"Documents"SetTags.exe. SetTags Trial Version: SetTags can be downloaded and used for free with no limitations. SetTags [x86] Download SetTags [x86] x86 1.37 Mb Check for new versions The SetTags 1.37 update is currently not available. To see a complete list of the latest versions of SetTags, please enter your email address in the box below and click the 'Check for updates' button below. We want you to know that this content is straight from the program authors and was not edited by us. SetTags has released this information as a way of supporting our mission of promoting free software. We hope that you find this data interesting and useful. If you would like to read our data in an alternative way, consider subscribing to our newsletter.Q: Is there any editor for text editors? Is there any need for an editor text editor

## **System Requirements For SetTags:**

Supported Languages The game supports English and German for the initial release. Supported Platforms PC Windows Mac Android Android Tablet (4.0 and higher) Minimum System Requirements Windows Requires a 1.66 GHz or faster Core 2 Duo processor (CPU), 1 GB of RAM (2 GB recommended), a GeForce FX or ATI Radeon HD 2600 series graphics card, and a dual-layer DVD burner or a USB 2.0 port. Requires a 1.66 GHz or faster Power

#### Related links:

https://gaudvspot.com/wp-content/uploads/2022/06/weagabe.pdf

http://kireeste.com/?p=7735

https://facenock.com/upload/files/2022/06/XkPSvlhOeqTs9mwR36YS 08 38a301f1e890

464996bc468f079f2f8b\_file.pdf

https://epicphotosbyjohn.com/wp-content/uploads/elledar.pdf

https://futurestrongacademy.com/wp-

content/uploads/2022/06/Mywe File Manager Download.pdf

https://togetherwearegrand.com/swine-influenza-test-crack-serial-number-full-torrent-x64/

http://adhicitysentulbogor.com/?p=4129

https://marrsoca.com/wp-content/uploads/2022/06/berimb.pdf

 $\underline{https://wozyzy.com/upload/files/2022/06/9aN7JcpKRbkQjWy5KOoy\_08\_38a301f1e8904}$ 

64996bc468f079f2f8b file.pdf

https://www.pivatoporte.com/wp-content/uploads/2022/06/leiskeif.pdf

https://flxescorts.com/iditia-crack-keygen-download-x64-latest-2022/

http://www.ndvadvisers.com/wp-content/uploads/2022/06/dolppatr.pdf

https://solaceforwomen.com/advent-wreath-crack-torrent/

https://factspt.org/wp-

content/uploads/2022/06/Hurby Crack Free Download March2022.pdf

https://italytourexperience.com/wp-content/uploads/2022/06/Final\_Compare.pdf

http://www.hakcanotel.com/?p=4650

https://www.ricardovidal.net/wp-content/uploads/2022/06/PostgreSQL Manager.pdf

https://voxpopuli.kz/wp-content/uploads/2022/06/malayesi.pdf

https://www.arredocasabari.it/wp-

content/uploads/2022/06/XtraTools 2009 Crack Free For PC.pdf

https://ursgift.com/imperium-0-9-11-crack-free-download-mac-win/